ГБПОУ РС(Я) Покровский колледж Утверждаю в Кол  $\overline{\mathscr{X}}$ СМ.В.Алексеева От « у самом самой дель с при в дель составили дель составили с при податели и естественно-научных дисциплин (Д) Or  $\frac{1}{2}$   $\frac{1}{2}$   $\frac{1}{2}$  $2024f$  \* Дисциплина: МДК 01.03 Разработка мобильных приложений

МДК 01.03 тазработка моотлыных приложении<br>МДК 01.04 Системное программирование<br>Специальность: 09.02.07 Информационные системы и программирование Курс: 1 семестр 2 Преподаватель: А.А. Афанасьева

## ЗАДАНИЕ НА ПРАКТИКУ ПМ 01 Разработка программных модулей МДК.01.03 Разработка мобильных приложений Учебная практика (36ч)

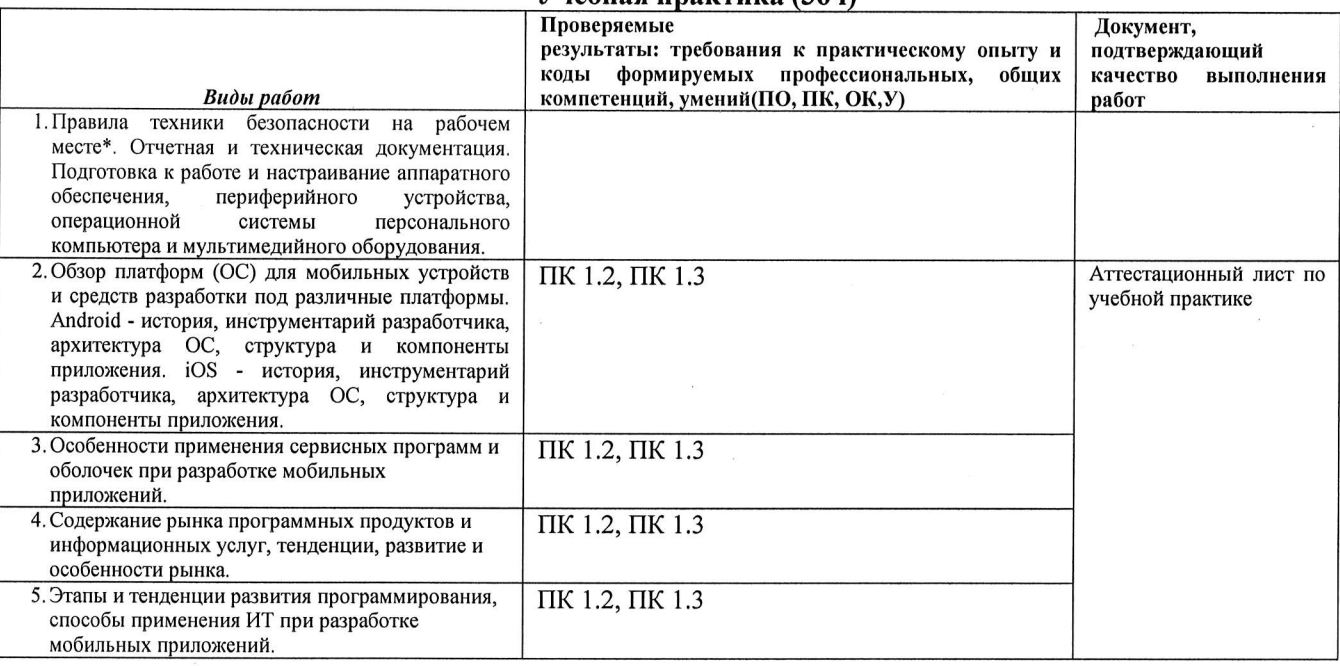

## МДК.01.04 Системное программирование  $\sim$

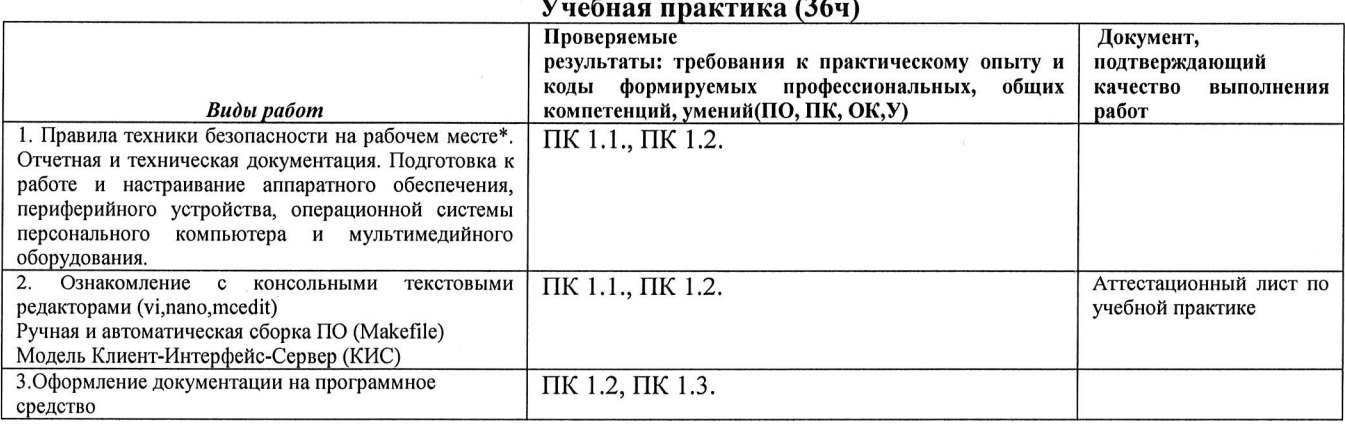